### Инструкция по эксплуатации

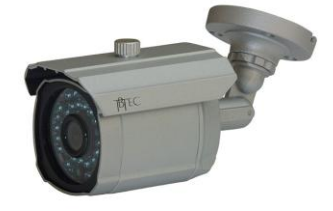

# **TBC-A1385IR**

## ИК-подсветкой

### Видеокамера с

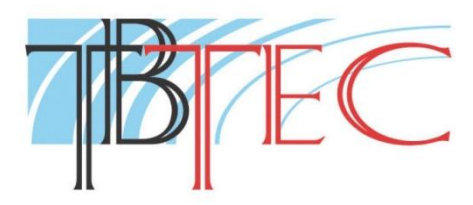

#### **Содержание:**

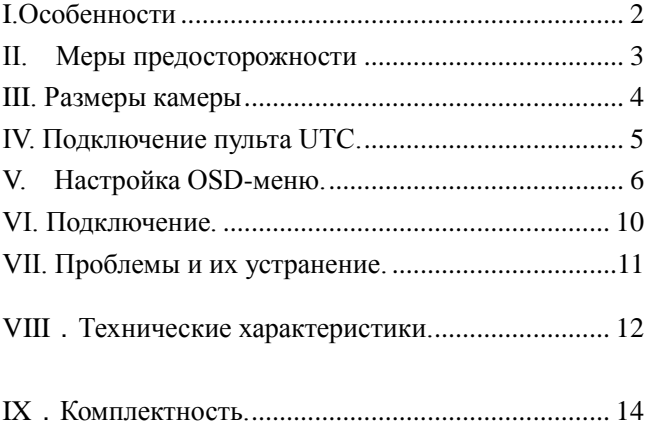

#### <span id="page-2-0"></span>**I.Особенности**

- 1. Матрица высокого разрешения 1/3" CMOS Sony Exmor с разрешением по горизонтали 1000 ТВЛ., управляемая процессором Fullhan FH8520.
- 2. Высокое качество цветного изображения в ночном режиме.
- 3. OSD-меню на русском языке: меню для настройки режимов работы. Вызов меню происходит согласно новой технологии UTC.
- 4. Многофункциональные настройки: автоэкспозиция, настройки параметров изображения, зеркальное отражение изображения, несколько режимов день/ночь.

#### <span id="page-3-0"></span>**II. Меры предосторожности**

1. Перед использованием видеокамеры внимательно прочтите инструкцию.

2. Внутренние части видеокамеры, такие, как оптические, электронные и механические прецизионные узлы могут быть повреждены при резких ударах и сильных вибрациях, поэтому соблюдайте осторожность при транспортировке, хранении и использовании.

3. Соблюдайте требования электробезопасности. видеокамеры и прокладывайте кабели вдали от силовых кабелей и технологического оборудования.

4. Используйте только специализированные источники питания для видеокамер. Перед включением питания убедитесь, что полярность подключения и значение напряжения соответствуют требуемому.

5. Не используйте агрессивные моющие средства и растворители для снятия загрязнений. Желательно использовать мягкие хлопковые салфетки слегка смоченные спиртом. 6. В случае появления неисправности не пытайтесь самостоятельно отремонтировать видеокамеру. Обращайтесь в сервисную службу. 7. Не заземляйте корпус, исключите контакт корпуса видеокамеры с металлическими конструкциями зданий и других сооружений.

#### <span id="page-4-0"></span>**III. Размеры камеры**

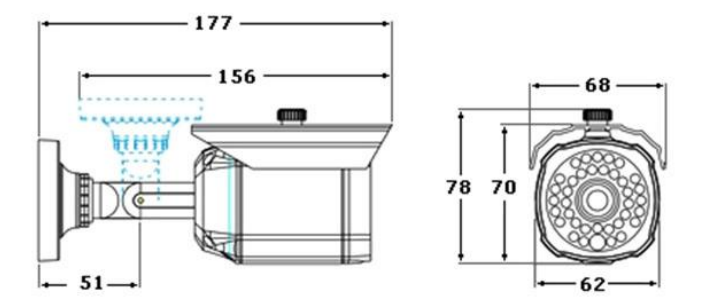

#### <span id="page-5-0"></span>**IV. Подключение пульта UTC.**

Современная технология UTC позволяет войти в OSD-меню и управлять им через коаксиальный кабель, подключив к этому кабелю специальный пульт TBU-671 (приобретается отдельно). Благодаря этому можно настраивать OSD-меню в удобном для управления месте, если настраиваемая камера поддерживает UTC.

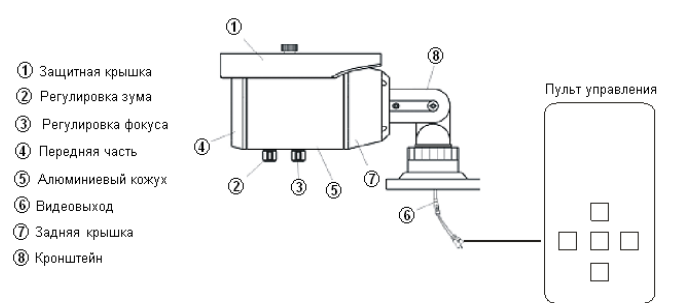

#### <span id="page-6-0"></span>**V. Настройка OSD-меню.**

Пункты главного меню:

**Изображение.** (далее - подпункты)

*Шумоподавление* – цифровая компенсация шумов матрицы на DSP. Существенно снижает объём цифрового потока принимающего сигнал камеры видеорегистратора.

*Экспозиция* – выбор режима автоматического регулирования скорости электронного затвора матрицы.

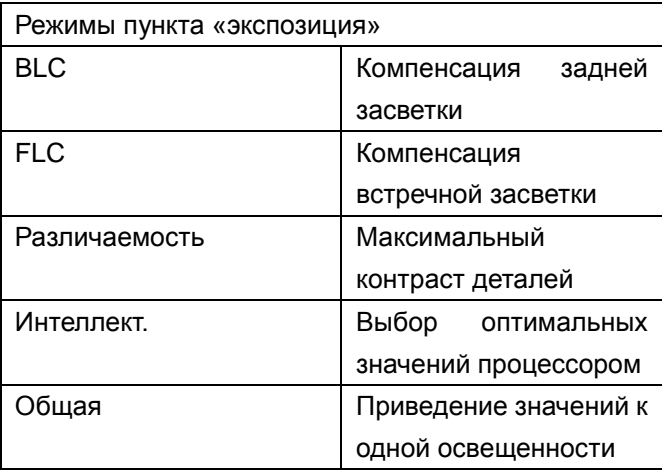

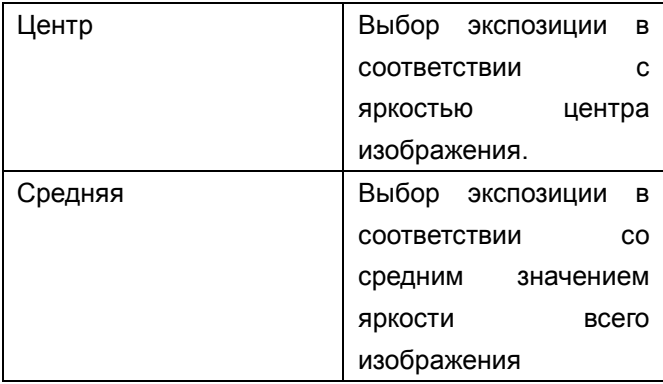

*Баланс белого* – цветокоррекция изображения, основанная на выборе некоторого цветового значения, принимаемого за опорный белый цвет.

*Основные* – основные настройки изображения, а именно: резкость, контраст и насыщенность цвета. По-умолчанию они стоят в режиме автоматической подстройки, задав значение вручную можно немного повысить различаемость объектов.

*Отоб.зеркально* – режим зеркального отображения изображения.

*Перевернуть* – режим отображения перевёрнутого изображения.

*Яркость* – настройка усиления яркости изображения.

*Зум* – электронный зум. В отличие от цифрового зума, позволяет приблизить изображение без видимой потери качества за счёт избыточного разрешения матрицы.

*Назад* – вернуться в предыдущее меню.

**Режим день/ночь** – выбор ночного и дневного

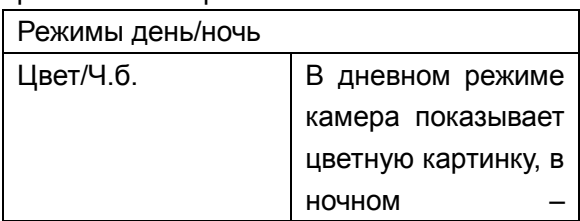

режимов камеры.

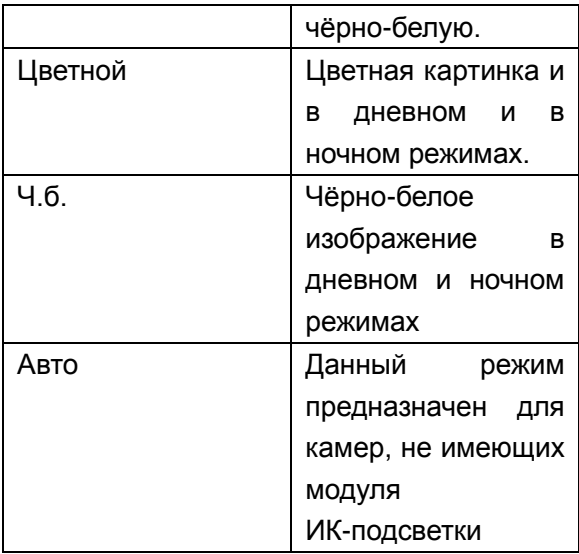

**Маскирование** – закрывает от наблюдения какую-либо зону изображения, закрашивая её прямоугольником определённого цвета и размера.

www.tbtec.ru Тех. поддержка: (495) 937-57-92 (доб. 147) 9 **Дет.движения** – настраиваемый детектор движения, при обнаружении движения в заданной зоне, выделяет эту на изображении определённым цветом.

**Видеостандарт** – переключение между аналоговыми видеостандартами PAL и NTSC.

**Сброс настроек** – возврат камеры к заводским настройкам.

<span id="page-10-0"></span>**VI. Подключение.**

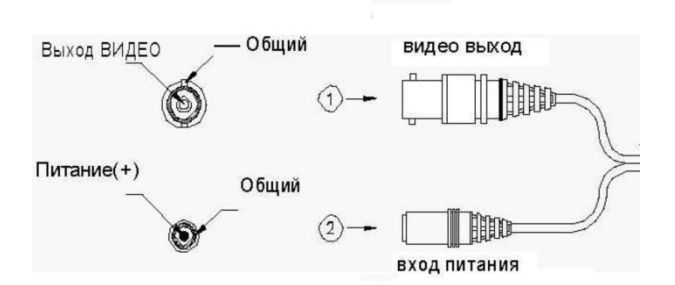

#### <span id="page-11-0"></span>**VII. Проблемы и их устранение.**

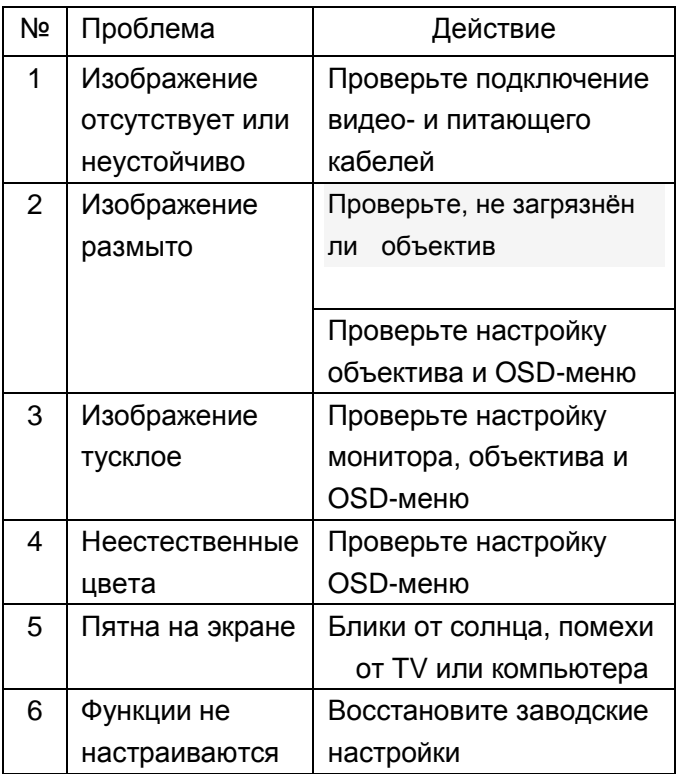

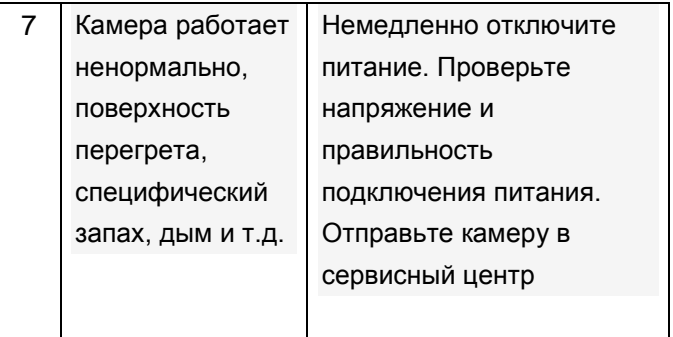

#### <span id="page-12-0"></span>**VIII**.**Технические характеристики.**

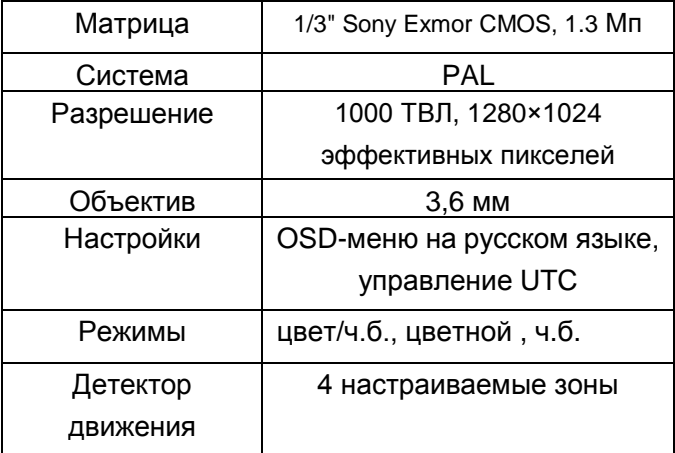

<span id="page-13-0"></span>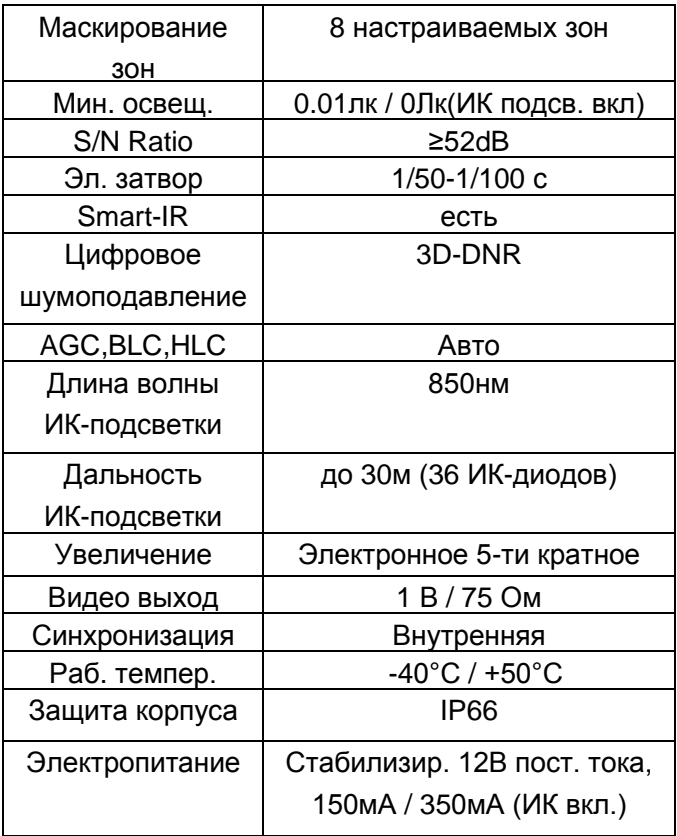

#### **IX**.**Комплектность.**

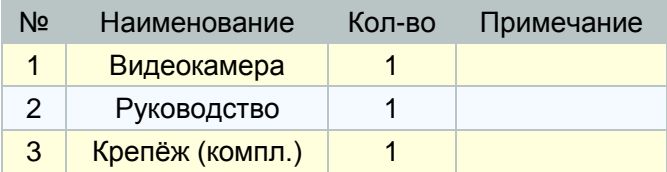

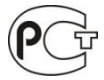